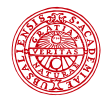

**UPPSALA UNIVERSITET** 

# Problemlösning 2 - Stokastisk simulering

#### Daniel Elfverson daniel.elfverson@it.uu.se

Division of Scientific Computing Uppsala University Sweden

# Simulering av kemiska system

#### Deterministisk modell

Bygger på att kvantiteterna är så stora att reaktioner alltid sker. A, B, och C tolkas som koncentrationen

$$
\frac{dA}{dt} = -k_1 AB - k_2 A,
$$
  
\n
$$
\frac{dB}{dt} = -k_1 AB + k_2 A - k_3 B,
$$
  
\n
$$
\frac{dC}{dt} = +k_3 B - k_4 C.
$$

#### Stokastisk modell

Om antalet molekyler är litet ( $\leq$  1000). Ovanstående analyseras som enskilda reaktioner. A, B, och C tolkas som antal molekyler (heltalsvärden).

<span id="page-1-0"></span>
$$
A+B \xrightarrow{k_1AB} 0, \qquad A \xrightarrow{k_2A} B,
$$
  

$$
B \xrightarrow{k_3B} C, \qquad C \xrightarrow{k_4C} 0.
$$

## **Stökiometri**

#### Reaktioner kan beskrivas som

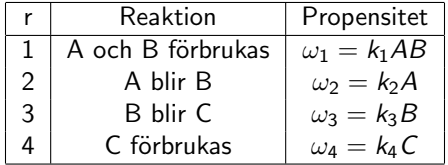

eller beskrivas i en stökiometri-matris/vektor.

$$
N = \begin{bmatrix} -1 & -1 & 0 \\ -1 & 1 & 0 \\ 0 & -1 & 1 \\ 0 & 0 & -1 \end{bmatrix}, \quad n_r = N(r, :).
$$

En reaktion kan då skrivas som

$$
x \xrightarrow{\omega_r} x + n_r
$$

# Gillespies algoritm for stokastiska simuleringar

#### Algorithm 1 Gillespies algoritm

- 1: Initialvilkor: sätt tillståndsvektorn  $x = x0$ , starttid,  $t = t_0$  och stopp tid T.
- 2: while  $t < T$  do
- 3: Sampla  $\tau$ , när nästa reaktion inträffar.
- $4:$  Hitta vilken reaktion som inträffar.
- 5: Uppdatera tillståndsvektorn.
- 6:  $t = t + \tau$ .
- <span id="page-3-0"></span>7: end while

```
1 function x = ssa(N, x0, t0, tFinal, ...)2
3 \times = \times 0:
4 t = t0:
5 while t < t Final
6 \qquad \qquad . \qquad .7 tau = \ldots (Tid till kommande reaktion?)
s \r = \ldots (Vilken reaktion sker?)
\alpha = x + N(r, 1);10 t = t + tau:
11 end
```
• Er uppgift är att skriva klart algoritmen. Se Gillespies algoritm på sidan 21 i kompendiet.

## Tips

### Tiden till nästa reaktion?

Tiden till nästa reaktion är exponentiellt fördelad. Slumpa tider från exponentialfördelningen, genom inverse transform sampling. (TAVLA)

### Vilken reaktion händer?

Hitta sannorlikhet för den olika reaktionerna. (TAVLAN)

• Matlab, cumsum(x), find(logiskt uttryck)

### Anmärkning

Vi vet inte på förhand hur många tidssteg som behövs. Matlabs dynamiska minnesallokering är SJUKT långsam. Men gissa på (ca 250 000) hur mycket minne som behövs allokeras i förväg.